# **Step by step SOPRANO EORI (non-EU operators)**

# **EORI application**

\* Click on « entrer dans le domaine d'activité EORI »

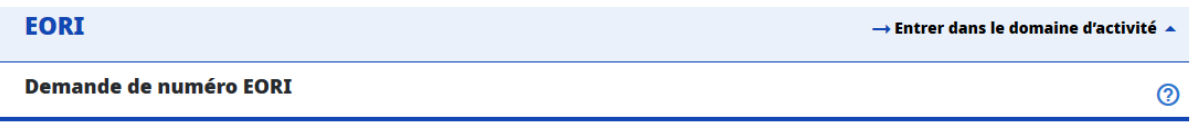

 \* Click on « sélectionner un service » : **the competent service for non EU operators applying for an EORI number is DG-COMINT1-STATUT DES OPERATEURS .** 

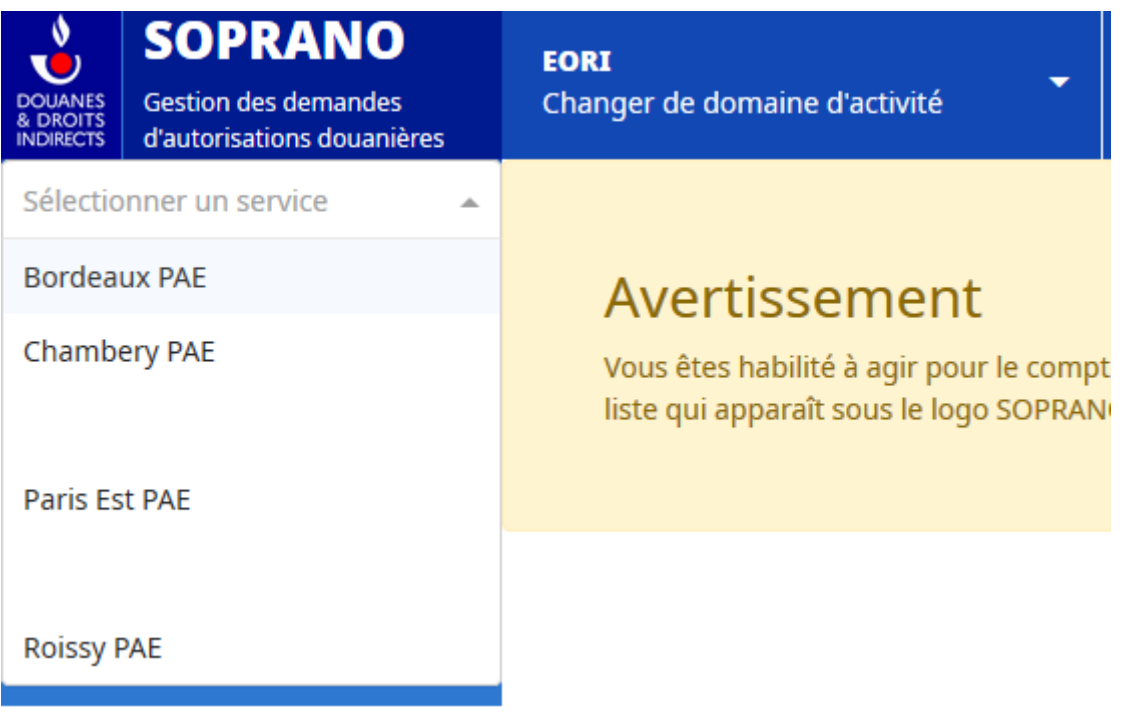

#### *I – Applying for an EORI number:*

The EORI application comes with 3 steps :

#### **1. Designation of the competent service which will manage your application (always DG-COMINT1-STATUT DES OPERATEURS if you are a non EU operator)**

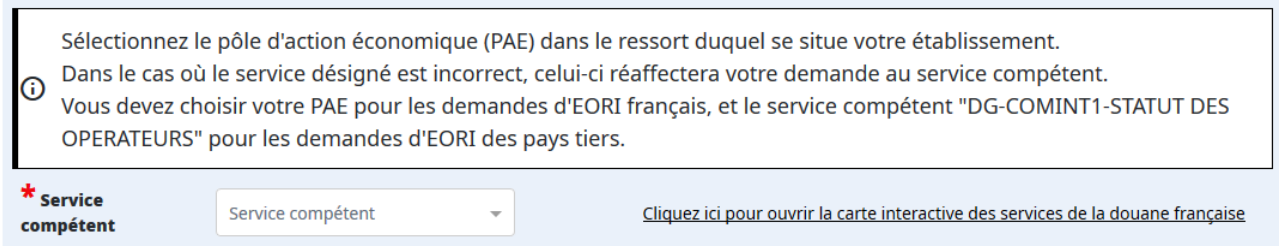

#### **2. Informations**

## **If you are a non EU operator and you are registered with a french legal entity number, its mandatory to apply only with your SIRET number**

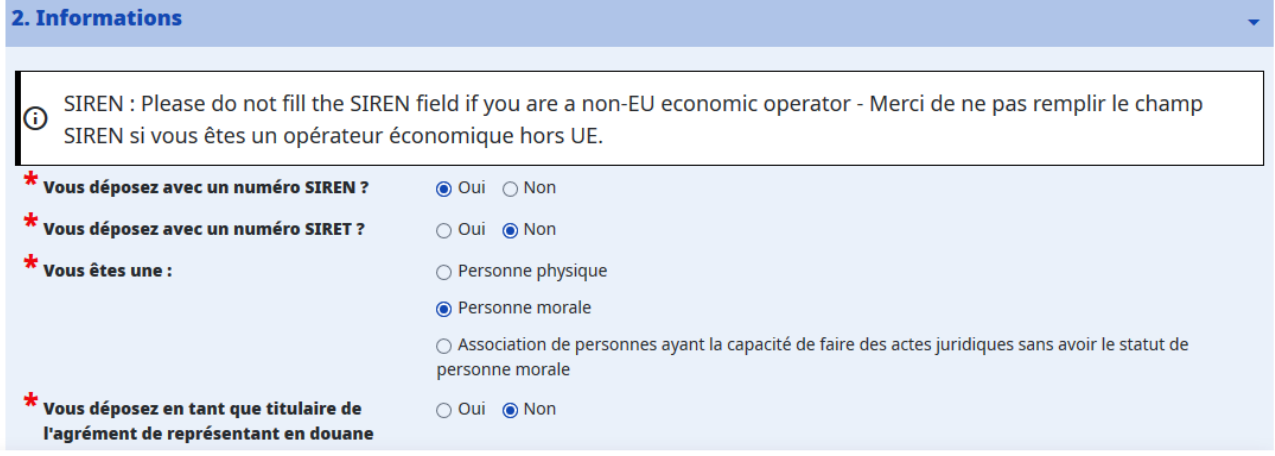

#### **3. Déclaration**

If you indicate your SIRET number, the fields will complete themselves automatically.

If you don't have a SIRET number, you must fill each field manually.

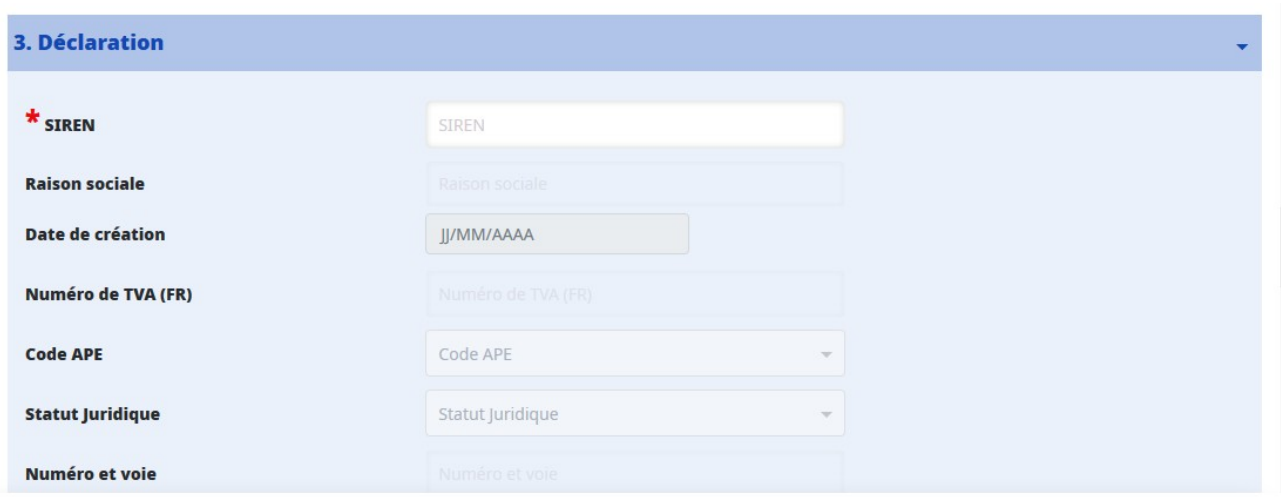

#### **4. Contact**

 Those fields are now mandatory. If you're applying for an EORI number for another operator, its your contact data that you must indicate.

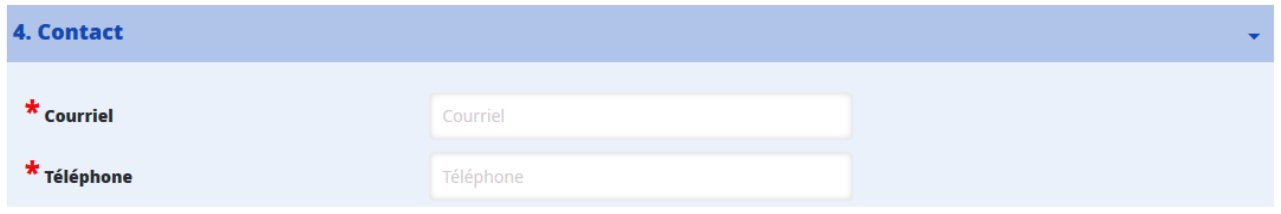

## **5. EU VAT numbers**

Indicate here if you have another VAT number granted by another EU member state.

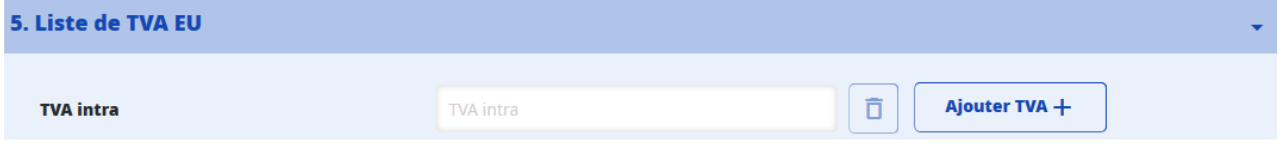

#### **6. Engagements**

The 3 following statements and engagements have to be confirmed :

 Authorisation to the french customs to communicate mandatory fields to the European Commission for the communication on the public website of the TAXUD https://ec.europa.eu/taxation\_customs/ [dds2/eos/eori\\_validation.jsp?Lang=fr](https://ec.europa.eu/taxation_customs/dds2/eos/eori_validation.jsp?Lang=fr) .

Engagement that you do not have another EORI number in another EU member state.

Engagement to notify the french Customs every modification of the data in the EORI number

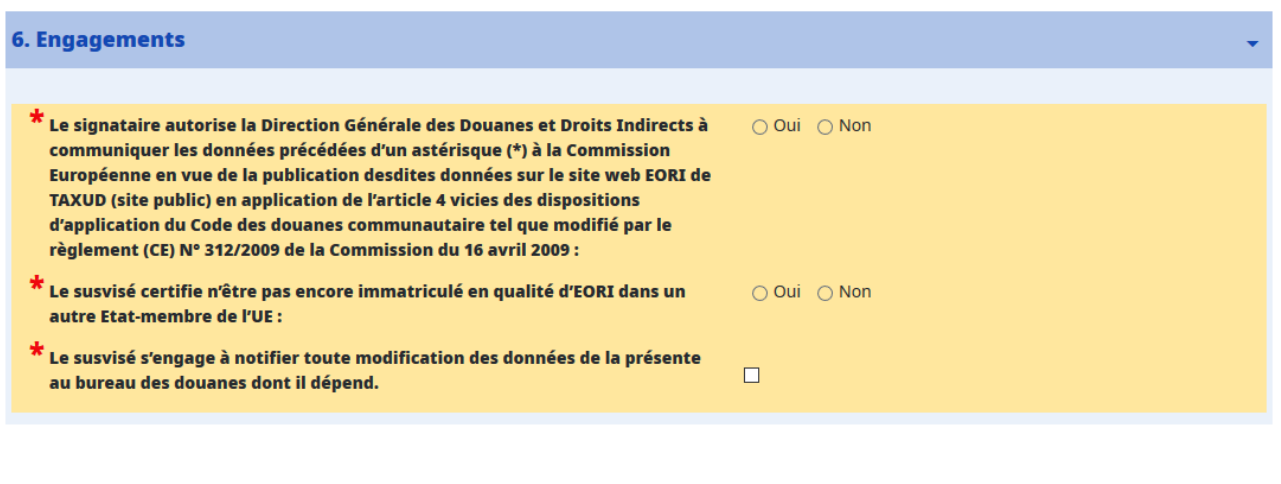

#### Validate the application form

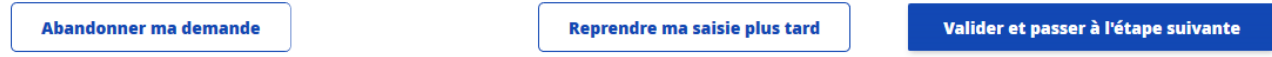

The application form can be : abandonned, interrupted until further indications, or validated.

#### *II – Summary:*

 The application is summerized in order to control if all indications are correct. If ths is the case, the operator must click on « soumettre ma demande »

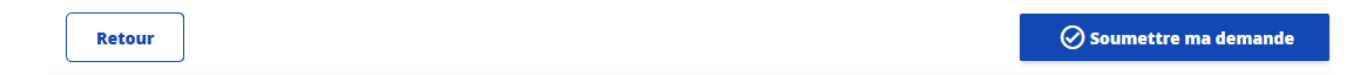

#### *III – Transmission to the administration*

The application is forwarded to the french customs services in order to be treated.

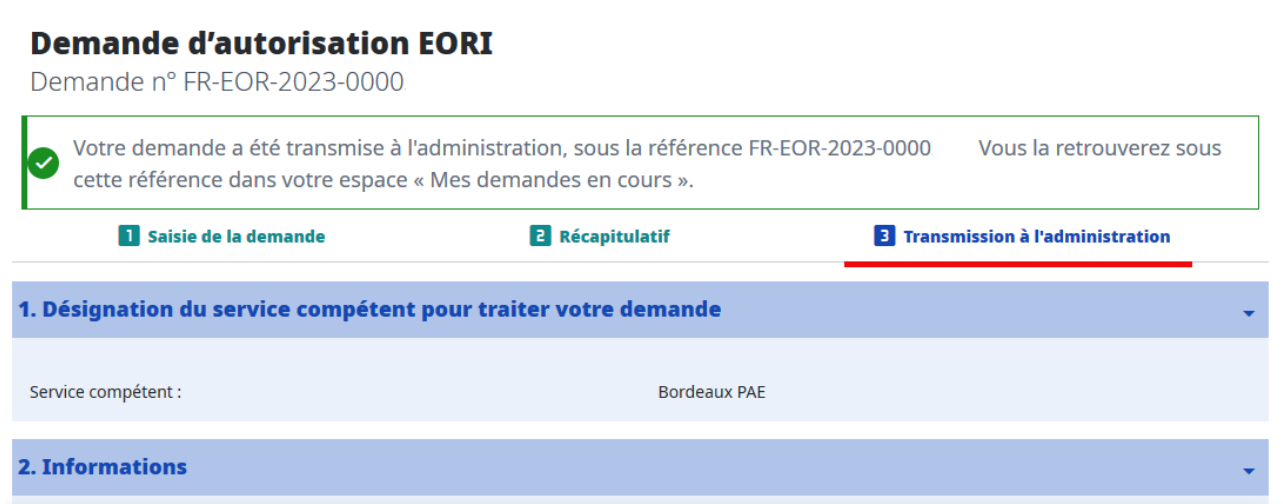